¡Realiza tus pagos desde *Banca porInternet!*

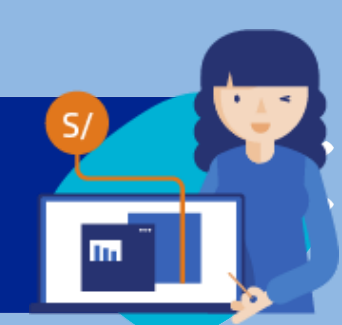

## *¡Aquí te enseñamos cómo!*

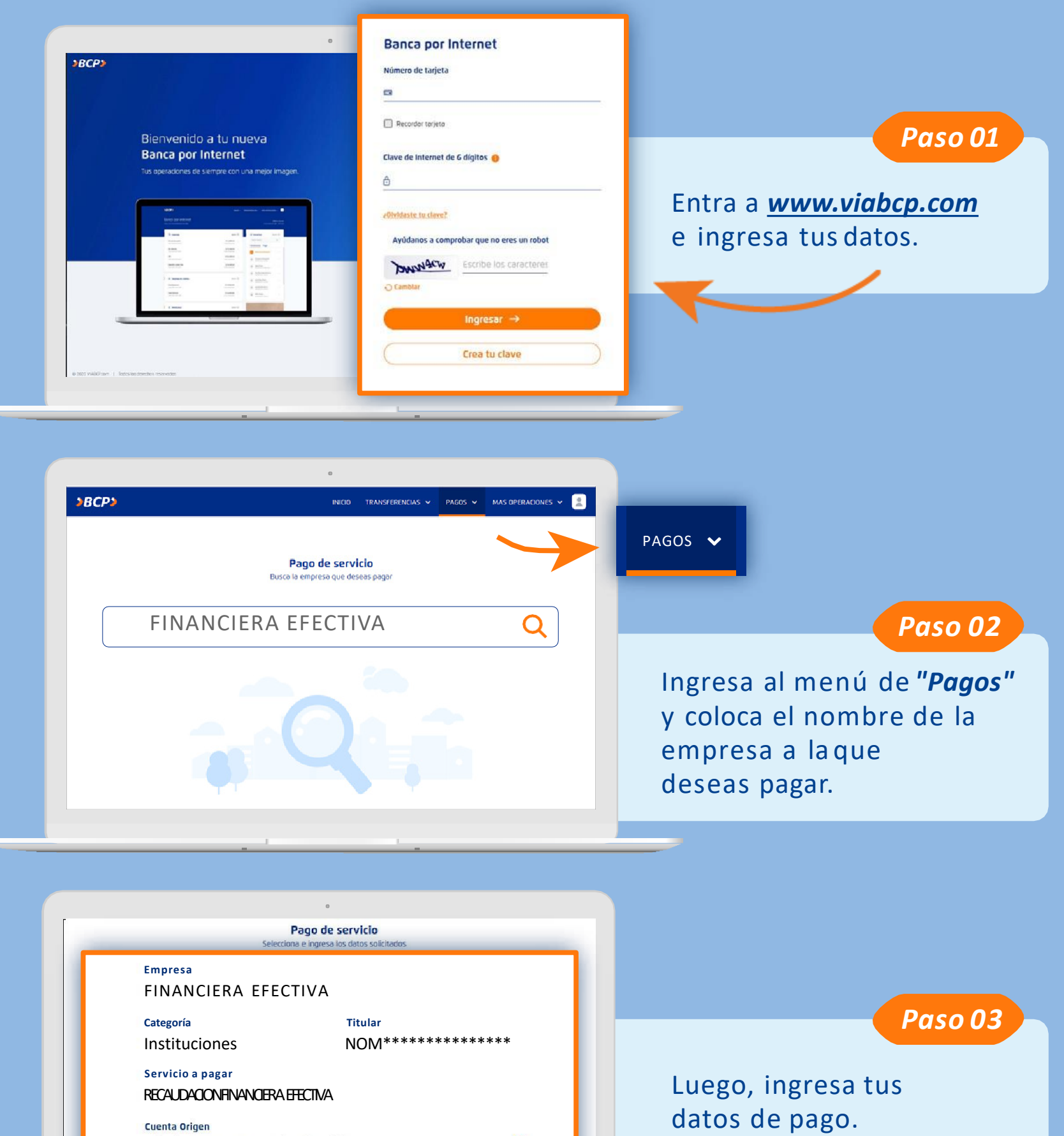

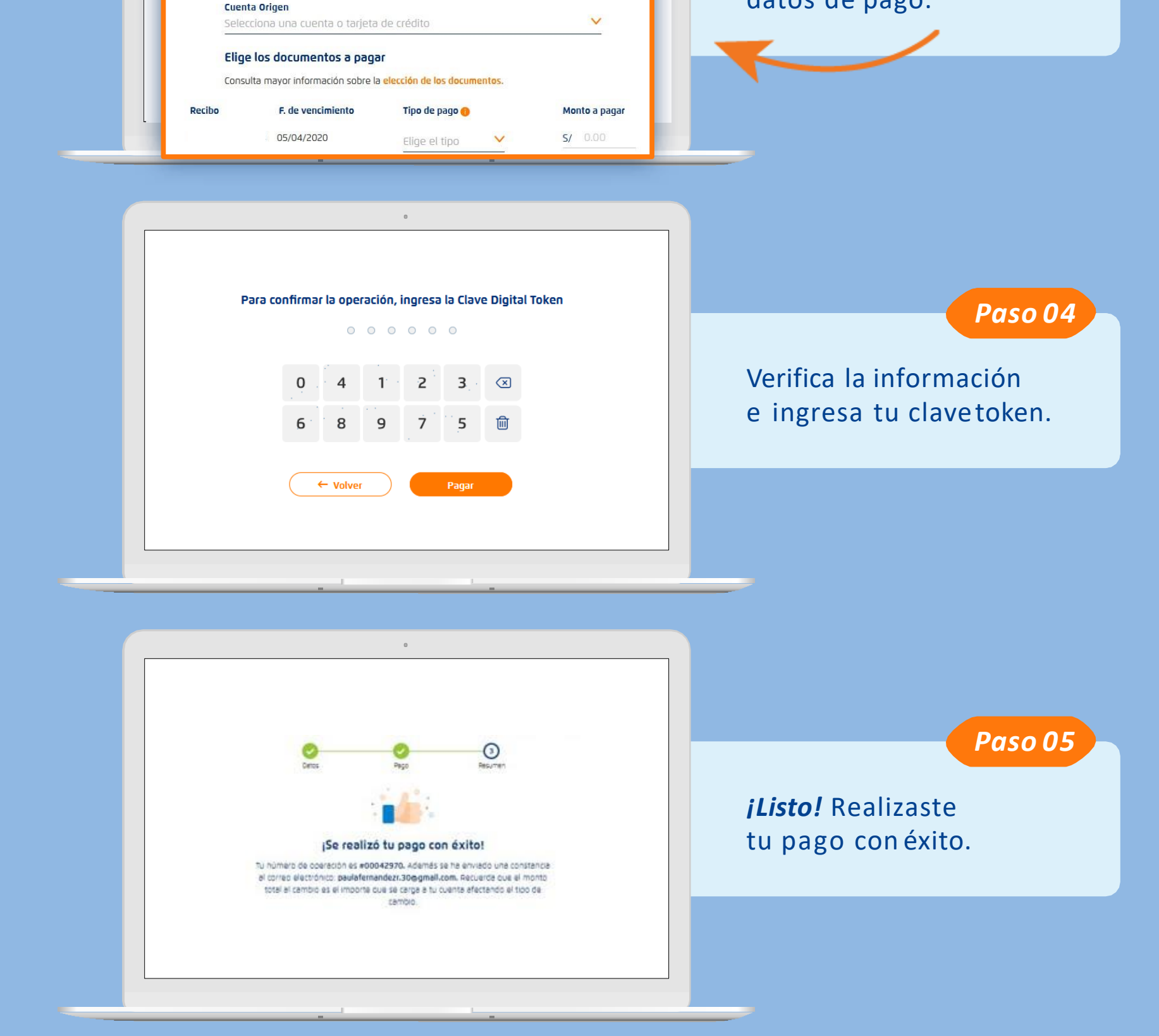

Recuerda que puedes guardar tus pagos de servicios como*favoritos* y pagar de forma fácil y segura.

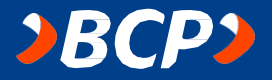